## Switch Crack [April-2022]

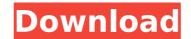

Switch Crack + License Key (April-2022)

Switch (LifeTime) Activation Code

Store all your files in one place Keep track of your files in a single repository Never lose your files again! Calendar view Search all your files Create shortcuts Possible problems with a file's permissions Clipboard tool Other tools There are some more tools included with CuBix, such as the

calendar view, the search bar and the clipboard tool. It also comes with a database of help topics and a document that describes the application. There are also some other minor features that you can use on this software solution. Besides, it doesn't require any database engine, as you can use it with other formats like XLS, TXT, CSV, HTML, TXT and more. All in all, CuBix is a nice application that can help you to organize your

computer files and folders and organize them in a particular manner. Easy to use and free of charge It is fairly easy to use the program and you don't need to have any database engines installed in order to start using it. Simply load it up and start previewing files and folders that you don't need anymore. You can open your files, delete them, move them to another folder, send it to the clipboard, open it or send

it to the printer. It offers you the possibility to store your files in a database or the clipboard, create shortcuts, update files or check their properties, as well as fix the file associations or make use of some other special functions. Most of all, it comes with a list of basic features that you will find in many similar applications. There are some more tools included with CuBix, such as the calendar view, the search bar and the clipboard

tool. It also comes with a database of help topics and a document that describes the application. Another option you can use is the spotlight function that lets you search through your files and folders to find specific information, such as file names, creation time, size or modification date. All in all, CuBix is a very handy and free program with many cool features that can help you organize your computer files and folders. As you

can see, each of them has some unique advantages and thus it's your decision on which one you will choose. ]]> Game FIFA 09]] b7e8fdf5c8

**Switch Activation Code With Keygen X64 Latest** 

Videos you can play most with just the click of a mouse. You can customize video types from movies, TV shows, trailers and a wide variety of music videos. You can store your favorite shows and movies, watch them the next time or favorite them. And what more? With the development of new sources and genres of videos,

there are also more and more original choices. Free for now! Version 1.2.5: General - Removed the method by which you can get to the contact us page, this option is now on the corner-menu -Removed the automatic button to stop recording that plays back the last chosen video - Removed the result view in live mode, this function is now in the corner-menu - The video title is now shown correctly in the preview view -

Added the ability to pause the video - Added the ability to delete recorded video - Fixed the bug in the delete button - Re-added the ability to set the grid size - Fixed the bug in selecting files with special characters - Fixed the bug in the count of the selected files -Fixed the bug in recording a file with spaces - Fixed the bug when a file was selected from another view - Fixed the bug in the file selection from EAC catalog - Fixed the bug in playing of the video -Fixed the bug when a different file was selected and VLC was restarted - Minor internal code fixing - Fixed a bug in the panning the grid - Fixed a bug in the case of 2-line subtitles - Fixed the bug in the case of 30 seconds length -Implemented the possibility to open files in the default program -Fixed the issue when the video began before, but was still stuck in playing - General improvements -

Updated all the videos in the app with the newest releases Feedback Please send your feedback to: VLC@videolan.org Downlink is a portable app that allows you to download files from Internet as quickly as possible, and it does it with no need to install anything to your computer. It can handle any type of file, large or small. That being said, it will require at least some free space on your Windows PC in order to

work, so you should download any other files first. There are three ways for you to download files using Downlink. First, you can use its web browser-like interface, or you can use its windows command line version.

What's New in the Switch?

+ Keep your Firefox tab collection tidy + Ensures easy task switching between apps, and efficient use of the multitasking interface + Can prevent starting new tabs if you want to continue working on the old one + Can close the tabs you've opened in the past if you want to reduce memory usage + Keep your browsers running smoothly + Can be installed and uninstalled at will + No software to download + An ideal tool to use when you use incognito mode Firefox Addons allow you to add your favorite extensions to your

Firefox browser. These addons are very useful and can have a positive impact on your experience. However, there are times when the settings provided by the providers of these addons can cause more harm than good. This is why you need to learn what these options do, as well as how to identify the best addons for Firefox. This is why you should learn the things you need to know about Firefox Addons. They can

make your experience a lot more comfortable than it was before, but there are times when their settings can even introduce some online scams. They are also essential for working with the online extensions. This is why you need to know the things you need to know about the Firefox Addons. They are one of the most significant aspects of a successful Firefox browser. In addition, it is vital that you know how to locate

the best addons for Firefox. 4:26 Laptops vs Desktop Computers -Which to Buy? This is a video for computer science beginners and this will give you a basic introduction to... Laptops vs Desktop Computers - Which to Buy? This is a video for computer science beginners and this will give you a basic introduction to computers. The laptop is best for students, bloggers and people who need to create many

documents, play games and watch movies. The desktop is ideal for users who need to stream videos and watch movies and plays games. There are two types of computers; Windows and Mac. It is always better to buy the one with Intel processor. It is better to buy the one with 512 MB of RAM, and 60 GB of hard drive. Hosts: Rohin Pandya Don't forget to: Like SHARE SUBSCRIBE Follow us on: Facebook: iPad:

## **System Requirements For Switch:**

Minimum: OS: Windows 7 x86 or Windows 10 x64 Processor: Intel Core 2 Duo (2.6GHz) or AMD Athlon X2 (3GHz) or better Memory: 1GB of RAM Graphics: 64MB dedicated video memory (NVIDIA GeForce 8800 GT or ATI Radeon HD 2600 or better. DirectX 9.0c compatible) or better DirectX: Version 9.0c Storage: 2GB

## available space Additional Notes: Software is distributed in "

## Related links:

 $\frac{https://thefuturegoal.com/upload/files/2022/07/reaqVbbueWgPA6SJNILY\_04\_0d56764c98b8393a6520e71e904b08ef\_file.pdf$ 

https://sancarraro.eu/wp-

content/uploads/2022/07/Libssh Crack LifeTime Activation Code Free Download MacWin 2022.pdf

https://otelgazetesi.com/advert/notesync-with-google-docs-crack-for-pc/

https://www.madrassah.mu/blog/index.php?entrvid=6114

https://wmich.edu/system/files/webform/Acer-Empowering-Technology-Framework.pdf

https://moodle.ezorock.org/blog/index.php?entryid=6682

https://shielded-earth-70298.herokuapp.com/Taskbar\_Helper.pdf

https://www.egr.msu.edu/graduate/sites/default/files/webform/resumebook/distant-web-browser.pdf

https://armslengthlegal.com/wp-content/uploads/2022/07/Rogue\_Icons.pdf

https://moodle.ezorock.org/blog/index.php?entrvid=6681

https://mandarinrecruitment.com/system/files/webform/latoexp150.pdf

https://thegoodsreporter.com/uncategorized/docsvault-enterprise-5-1-34-free-registration-code-pc-windows/

https://nisharma.com/dicsoft-dvd-to-mkv-converter-crack-serial-number-full-torrent-for-pc-latest-2022/

 $\underline{https://www.beliveu.com/upload/files/2022/07/mN7gWcVJWcDkeyrYODfG\_04\_624881403cf1ab5ed8d74d5e5ce1a243\_file.pdf}$ 

https://rakyatmaluku.id/upload/files/2022/07/2iMkNXXc9t3AFyr6ilik\_04\_624881403cf1ab5ed8d74d5e5ce1a243\_file.pdf

https://emealjobs.nttdata.com/en/system/files/webform/guickpip.pdf

http://splex.com/?p=6094

https://progressivehealthcareindia.com/2022/07/04/reservation-master-pro-4-0-8-crack/

https://www.origins-iks.org/wp-content/uploads/2022/07/oratundy.pdf

https://collegeofdoc.com/blog/index.php?entryid=1814